# **AUTHL\$ - Load Authorisation Points**

The AUTHL\$ routine is used to load the authorisation points without performing any validation of the current user.

# **1. Invocation**

To load the authorisation points:

CALL AUTHL\$ USING *point*

where point is a PIC X(10) variable or literal containing the authorisation point name.

# **2. STOP Codes and Exception Conditions**

No STOP codes are generated.

No EXIT codes are returned by AUTHL\$.

#### **3. Programming Notes**

Authorisation points should be set in the application using AUTHL\$ at places where further progress is allowed with valid authorisation. Access is established in the tables maintained by \$AUTH32. All authorisation points occurring within the application must be defined in the AUTHP database on the application program which can be maintained using the \$AUTHP development utility.

AUTHL\$ will only be activated if the sign-on program established using \$CUS ('Customise sign-on'/'Authorisation vetting') is set to \$AUTHEX. See the \$AUTH32 Notes for further details.

The call to AUTHL\$ will load the authorisation point database (AUTHP on unit \$P) into the authorisation tables on the master, (\$OPID on unit \$M). This will be performed for a new system and also for an application which has a different AUTHP build number from that held in the \$OPID database.

If this load from DBAUTHP to DB\$OPID occurs the following window will be displayed by AUTHL\$:

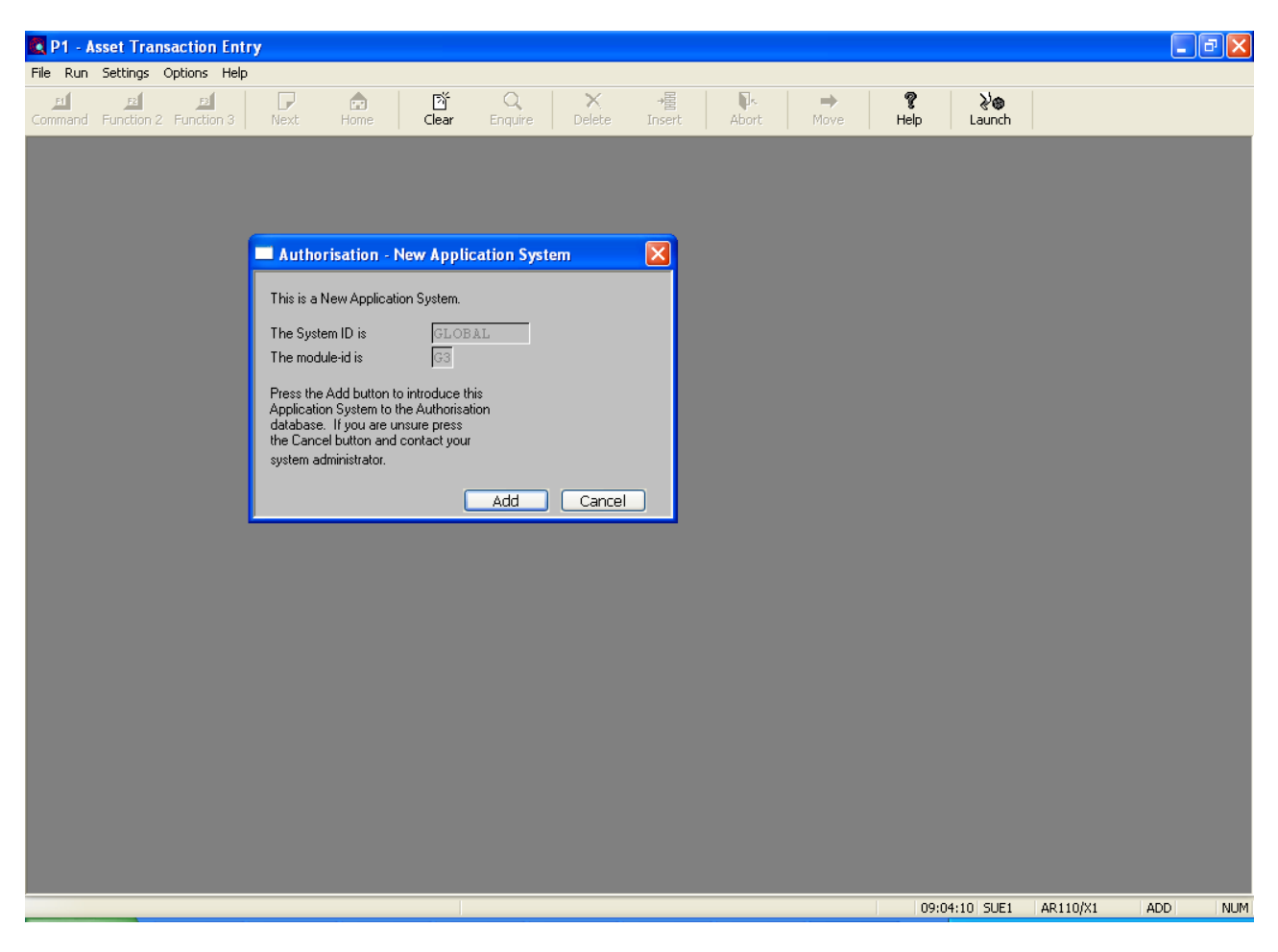

AUTHL\$, when authorisation checking is active, may display one of the following messages:

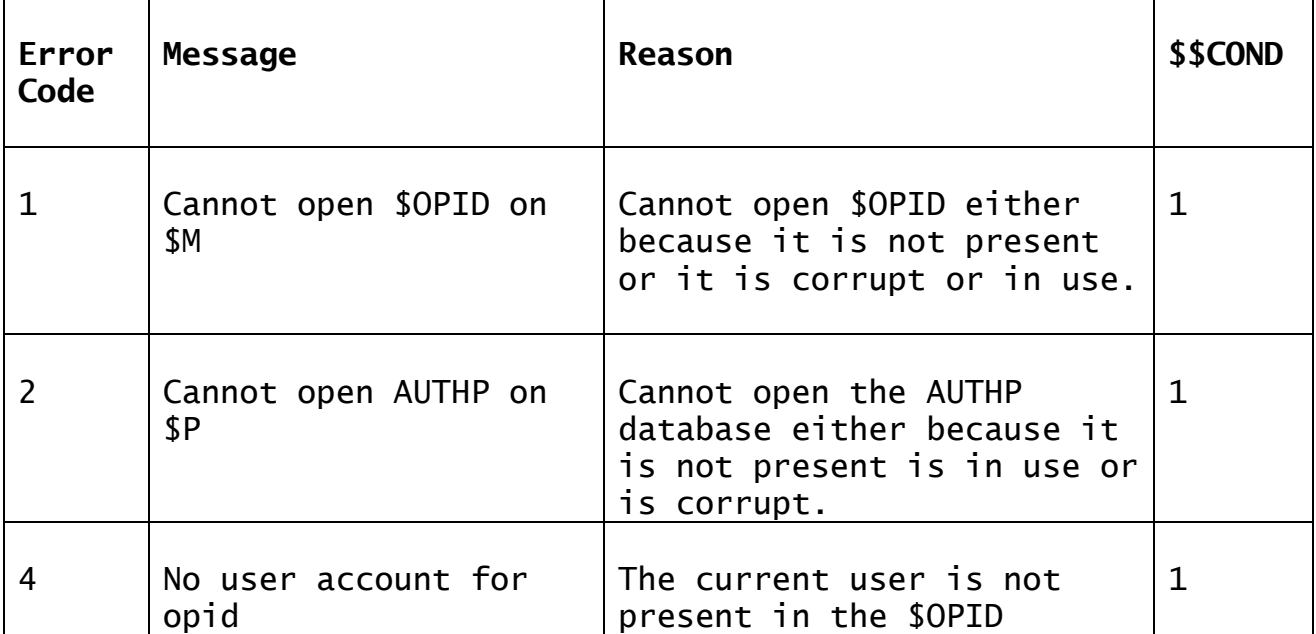

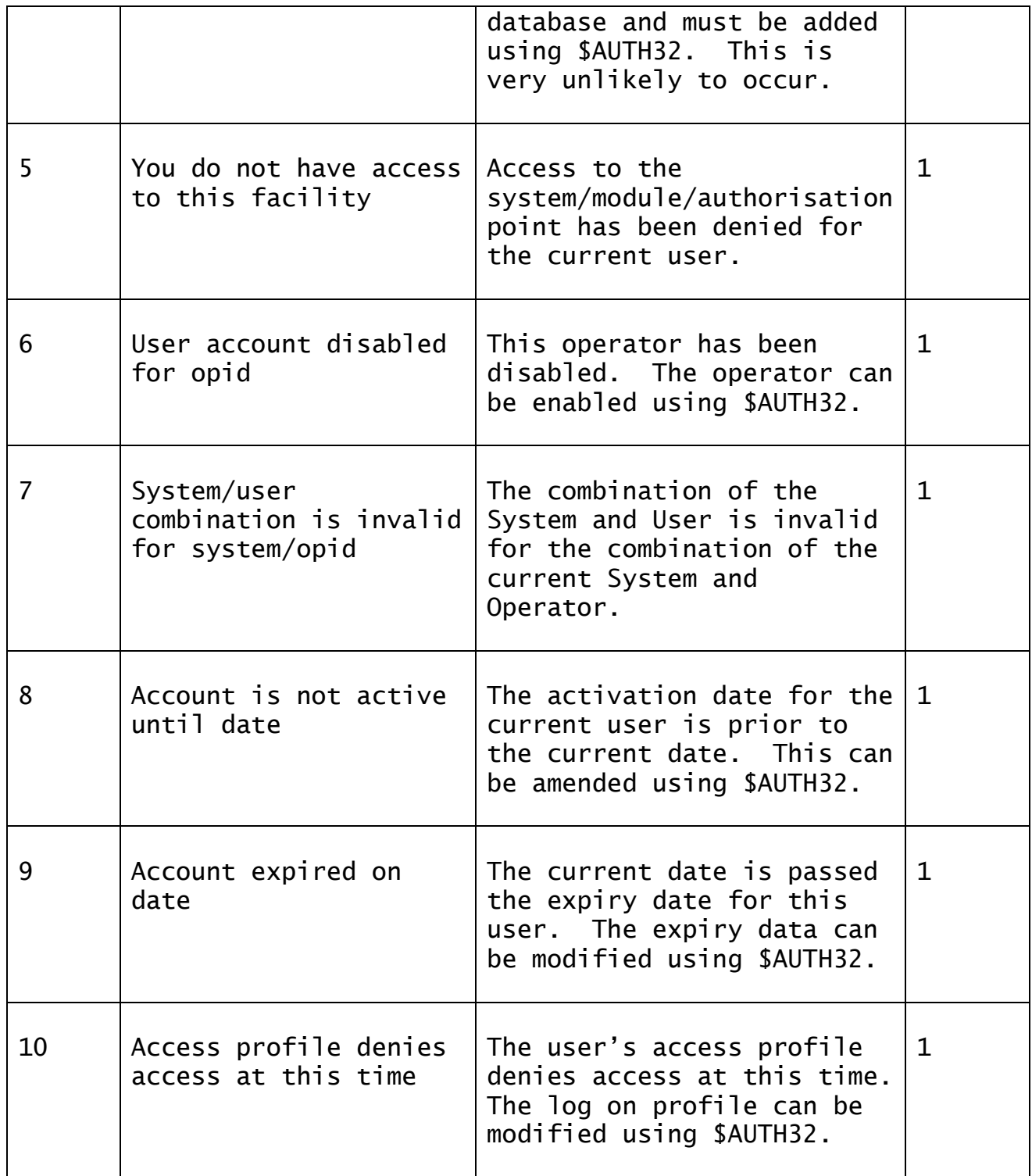

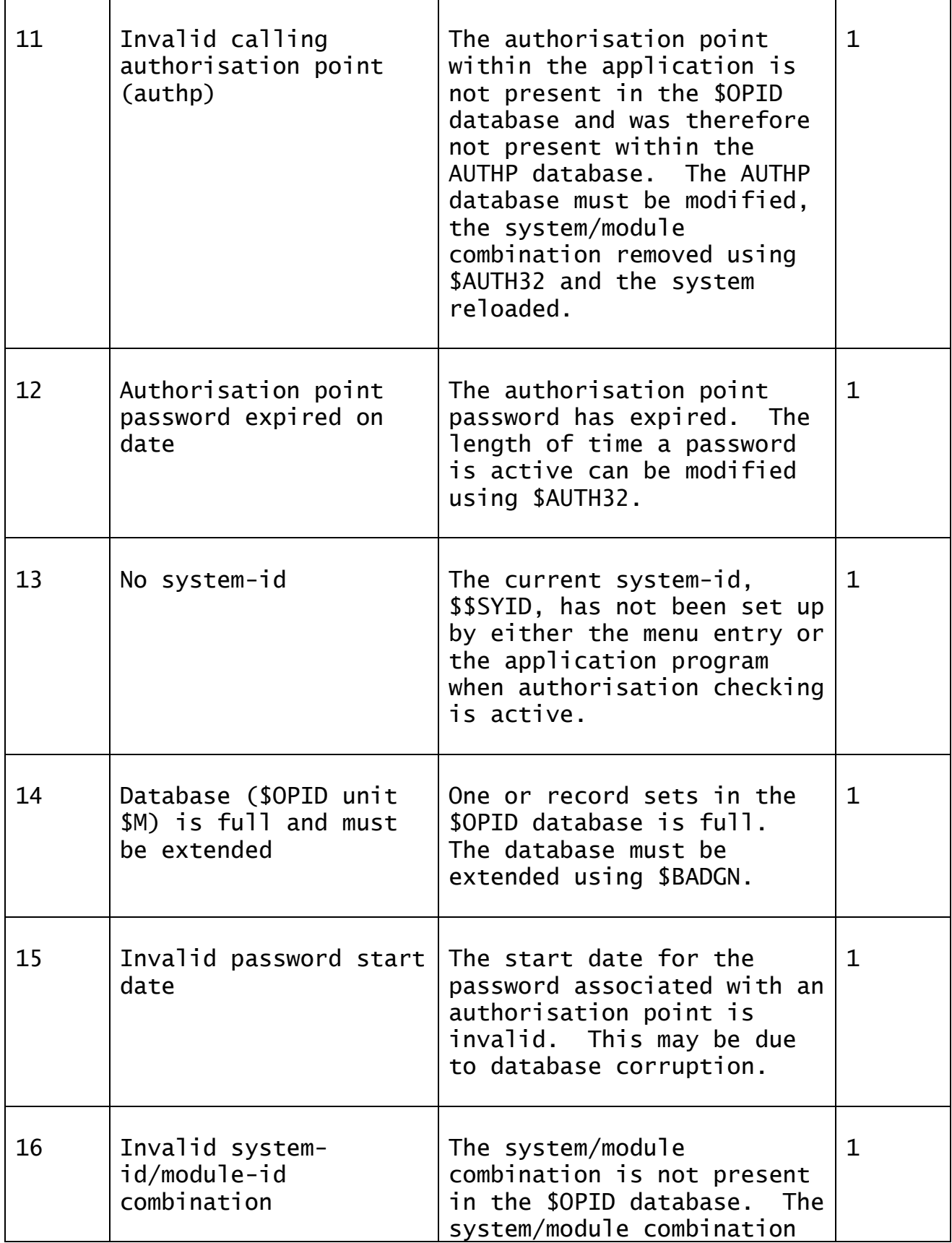

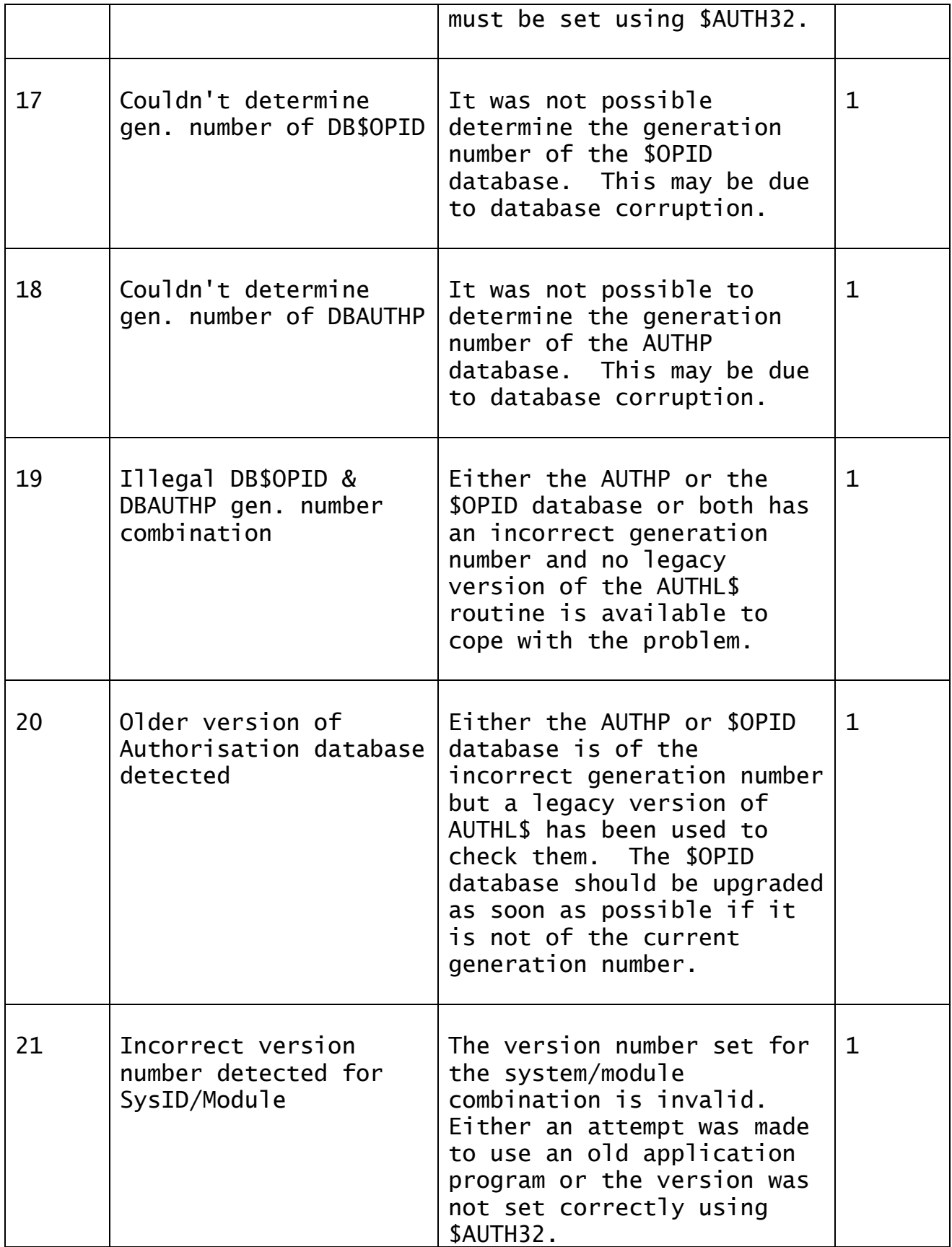

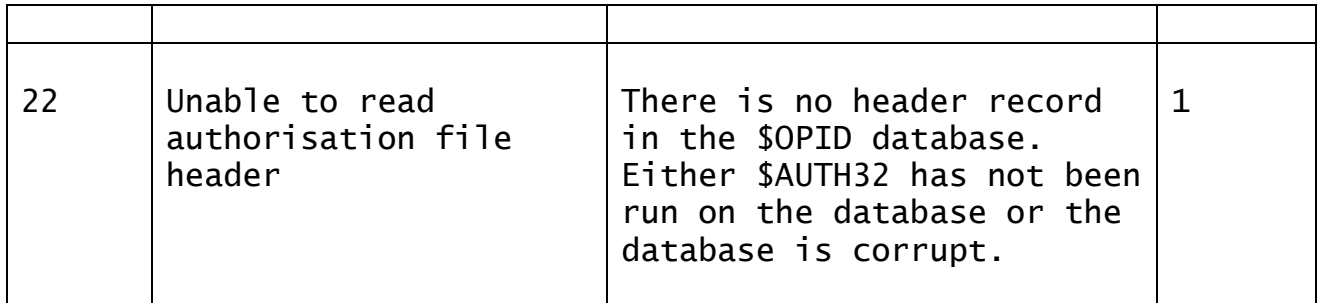

Note that the following calling convention:

CALL AUTHL\$ USING *opid frame*

where opid is a PIC  $X(4)$  variable or literal containing the operator-id; and frame is a PIC X(8) variable or literal containing a frame name is considered obsolete and is only supported to provide compatibility with early versions of Global-3000.

## **4. Examples**

[no examples available]

## **5. Copy-Books**

None.

## **6. See Also**

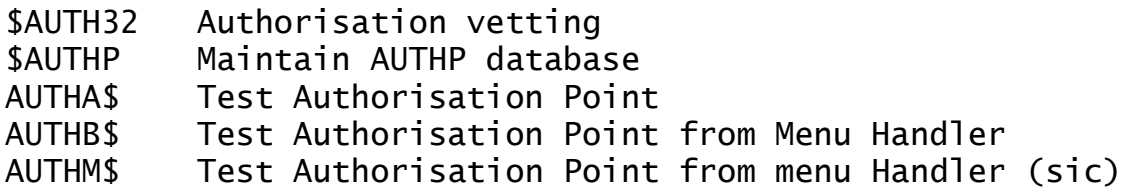